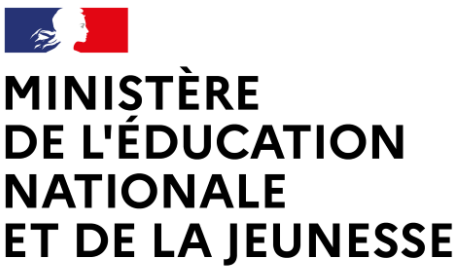

Liberté Égalité Fraternité

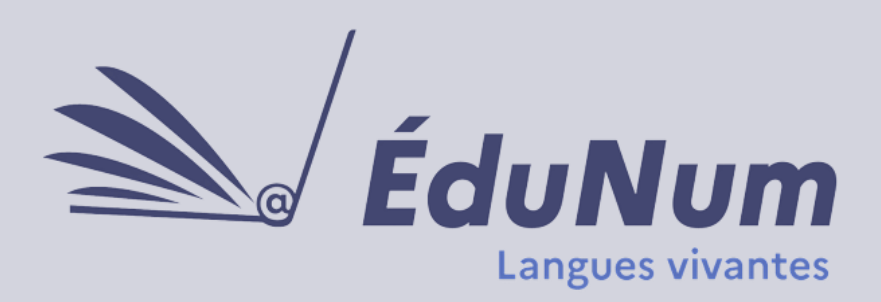

 **N°40**

 **Avril 2024**

Cette lettre **ÉduNum n°40** s'adresse aux enseignants de langues vivantes du second degré. Elle met en avant l'intérêt pédagogique des ressources numériques en présentant des projets, des usages concrets proposés par les acteurs de terrain dans différents domaines d'enseignement avec et par le numérique.

Dans cette lettre, vous trouverez des premières pistes pour travailler sur les Jeux olympiques et paralympiques 2024, le premier parcours Magistère publié suite aux TraAM et plusieurs possibilités offertes par le numérique en classe.

### **SOMMAIRE**

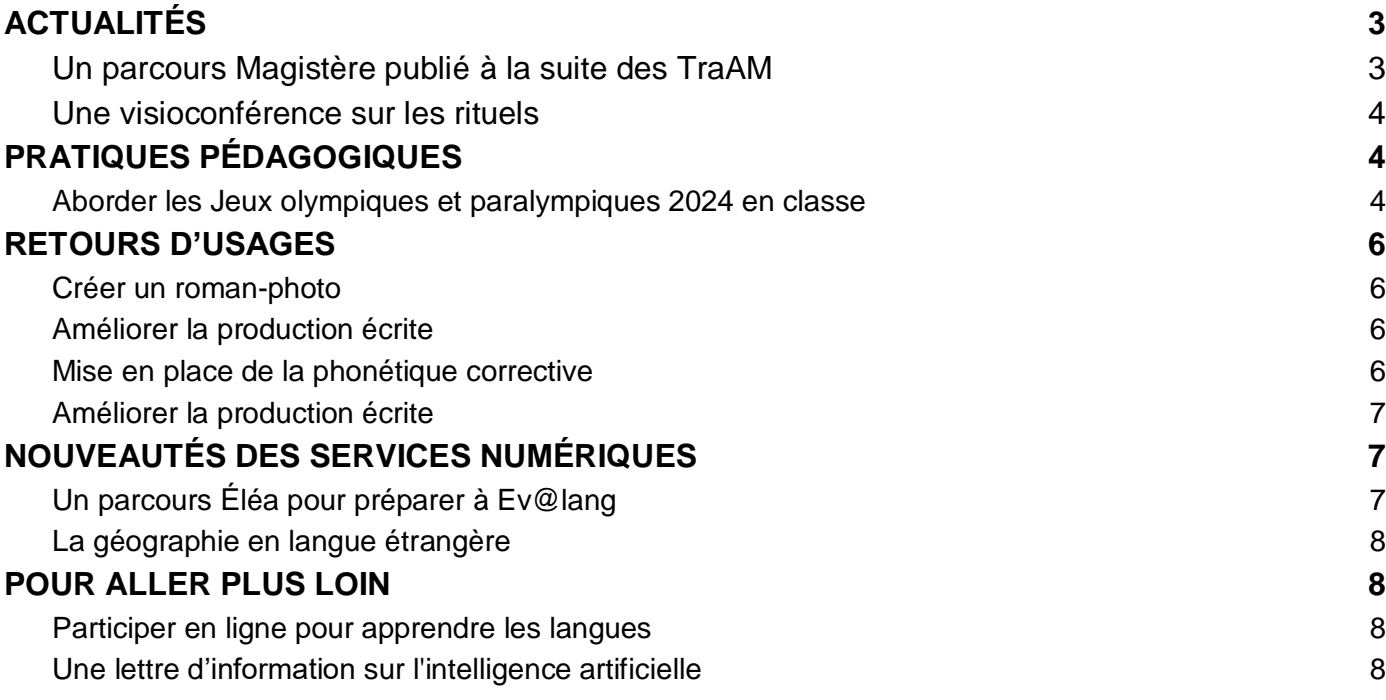

# <span id="page-2-1"></span><span id="page-2-0"></span>*ACTUALITÉS*

#### **Un parcours Magistère publié à la suite des TraAM**

Les Travaux académiques mutualisés (TraAM) commencés lors de l'année scolaire 2021-2022 [\(bilan national](https://eduscol.education.fr/document/43270/download) en ligne) avaient pour thème la **différenciation en cours de langues vivantes**. L'**académie de Nice** avait poursuivi ses travaux l'année scolaire suivante, les travaux ayant abouti à la publication d'un parcours Magistère intitulé *Construire des voies d'accès à l'oral pour tous en langues vivantes*.

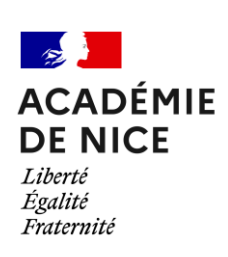

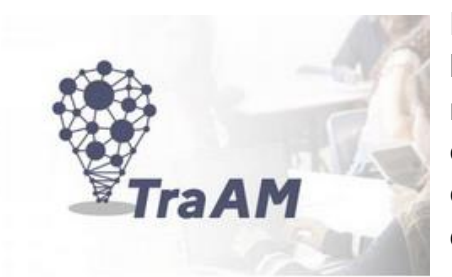

Construire des voies d'accès à l'oral pour tous en langues vivantes DGESCO

D'une durée de deux heures, ce parcours a pour but d'articuler la phase formative d'entraînement aux compétences orales et la mise en situation inédite des élèves, avec un *focus* sur la prise en compte de l'hétérogénéité des élèves, l'entraînement aux compétences liées à l'oral et la construction de parcours différenciés.

Pour suivre ce parcours, mis en ligne par la DGESCO, il suffit de se connecter à [M@gistère a](https://magistere.education.fr/local/magistere_offers/index.php?v=formation#offer=1395)vec ses identifiants académiques, puis de chercher le nom du parcours dans l'onglet « Formations en accès libre ».

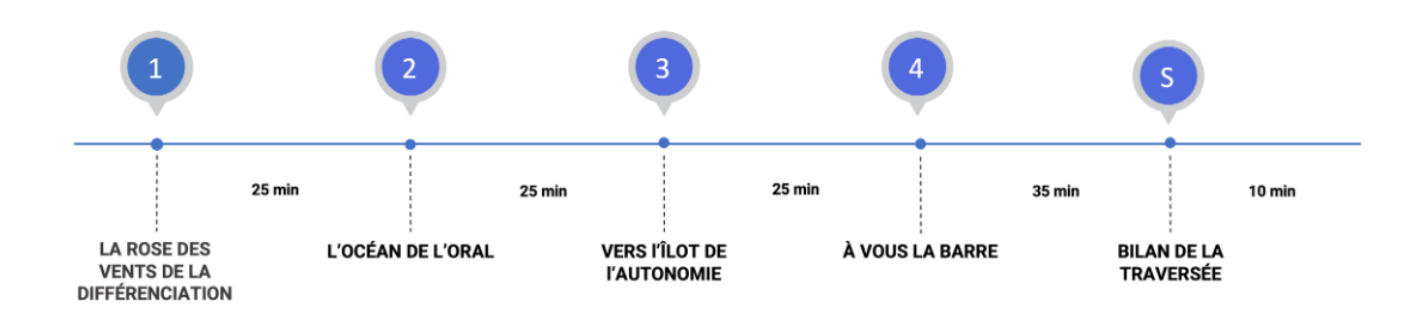

#### **Une visioconférence sur les rituels**

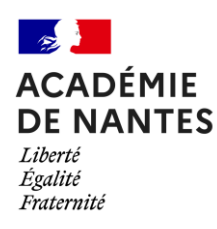

L'**académie de Nantes** a partagé *[La ritualisation en cours de langues vivantes](https://www.pedagogie.ac-nantes.fr/anglais/webinaires/webinaire-la-ritualisation-en-cours-de-langues-vivantes-1565473.kjsp?RH=ZYZYZYZYZYZYZYZYZYZYZY)*, visioconférence organisée par l'inspection pédagogique d'anglais. Elle propose de nombreuses pistes et idées pour travailler plusieurs compétences du socle commun. Les documents présentés, qu'ils s'agissent de fiches méthodologiques ou d'activités clés en main, sont téléchargeables sous la vidéo.

Hervé Fleury, Interlocuteur académique pour le numérique (IAN) de l'**académie de Rennes**, a publié le troisième numéro de sa lettre d'information interlangue [Déclic des langues](https://pedagogie.ac-rennes.fr/spip.php?article7847) qui regroupe des exemples d'usage et des *podcasts* sur des outils numériques.

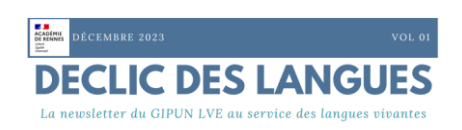

# <span id="page-3-0"></span>*PRATIQUES PÉDAGOGIQUES*

#### <span id="page-3-1"></span>**Aborder les Jeux olympiques et paralympiques 2024 en classe**

L'**académie de Nantes** proposait en 2016 *[Le sport : plus qu'un jeu ?](https://edubase.eduscol.education.fr/fiche/7755)* Une séquence destinée à des élèves de seconde étudiant l'espagnol. Les élèves vont à la découverte du monde du sport, de l'échelle personnelle jusqu'aux Jeux olympiques. Ils se préparent tout au long de la séquence à jouer le rôle d'une célébrité dans le domaine du sport ou d'un sportif de tous les jours pour répondre à des questions lors d'une interview.

L'académie a regroupé les [actions](https://www.pedagogie.ac-nantes.fr/interlangues/la-semaine-des-langues-vivantes-2023-1485536.kjsp) mises en œuvre lors de la semaine des langues 2023 sur un mur dédié, accompagné d'un support

sur le thème des Jeux olympiques et paralympiques avec des activités sur le vocabulaire du sport dans différentes langues vivantes.

> L'**académie de Bordeaux** propose une mini-séquence sous forme d'un jeu d'évasion clé en main à destination de collégiens : *[Join the Games](https://ent2d.ac-bordeaux.fr/disciplines/anglais/2023/10/09/join-the-games/)*. Destinée à introduire les valeurs olympiques avant une séquence sur les Jeux de 1936 et Jesse Owens, une bande-annonce permet d'entrevoir les outils utilisés.

L'**académie de Grenoble** a mis en ligne *[Meet the Greats](https://anglais-pedagogie.web.ac-grenoble.fr/content/meet-greats)*[, séquence](https://anglais-pedagogie.web.ac-grenoble.fr/content/meet-greats)  proposée à des classes de 6<sup>e</sup> [dans le cadre de la Semaine des langues](https://espagnol.ac-versailles.fr/spip.php?rubrique434)  [vivantes 2023 pour amener des élèves à réfléchir aux valeurs olympiques](https://espagnol.ac-versailles.fr/spip.php?rubrique434)  [véhiculées par les athlètes.](https://espagnol.ac-versailles.fr/spip.php?rubrique434)

> L'**académie de Versailles** a rassemblé des [séquences](https://espagnol.ac-versailles.fr/spip.php?rubrique434) en espagnol à destination des collégiens et des lycéens. Dans la séquence *[Sueños](https://espagnol.ac-versailles.fr/spip.php?article2152)  [olímpicos](https://espagnol.ac-versailles.fr/spip.php?article2152)*, les élèves s'interrogent sur l'esprit olympique, moteur de changement de la société espagnole. En collège, le thème de l'égalité est traité dans la séance *[El deporte motor de igualdad](https://espagnol.ac-versailles.fr/spip.php?article898)* et celui de l'identité des pays hispaniques dans *[El deporte, más que un juego](https://espagnol.ac-versailles.fr/spip.php?article2151)*.

La douzième édition du [Teachers' Lab](https://pedagogie.ac-guadeloupe.fr/anglais/newsletter_ndeg_12) de l'**académie de Guadeloupe** publiée en juillet 2023 met en lumière les différents projets mis en place dans l'académie dans la perspective des Jeux olympiques et paralympiques.

> L'**académie de Montpellier** a imaginé *[5 défis à relever](https://pedagogie.ac-montpellier.fr/defis-jo-2024-un-sportune-langue)* pour découvrir un sport olympique à travers l'anglais, l'espagnol, le grec, le catalan et le japonais pour les cycles 2 et 3. Les défis sont rassemblés sur un mur et contiennent des vidéos, des exercices en ligne et une fiche récapitulative pour les enseignants.

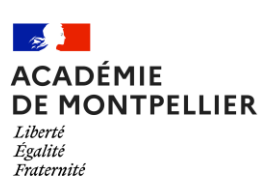

 $\mathbb{Z}$ **ACADÉMIE DE BORDEAUX** 

Liberté Égalité Fraternite

 $\frac{1}{2}$ 

Liberté Égalité Fraternité

**ACADÉMIE DE VERSAILLES** 

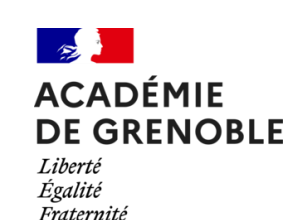

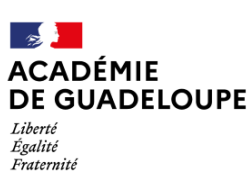

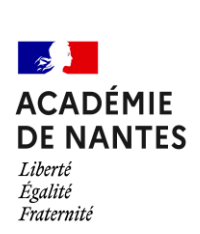

### <span id="page-4-1"></span><span id="page-4-0"></span>*RETOURS D'USAGES*

#### **Créer un roman-photo**

L'**académie de Grenoble** propose de [créer un roman-photo avec le](https://interlangues-pedagogie.web.ac-grenoble.fr/content/creer-un-roman-photo-avec-le-numerique)  [numérique](https://interlangues-pedagogie.web.ac-grenoble.fr/content/creer-un-roman-photo-avec-le-numerique) à l'aide de tablettes avec des élèves de cycle 4 en allemand. Cette séance a permis aux élèves de s'impliquer dans la prise de

photographies de leurs activités quotidiennes et dans l'écriture de leur journée type qu'ils ont combinées pour produire une « bande dessinée » afin de la comparer à celle de leur correspondant allemand.

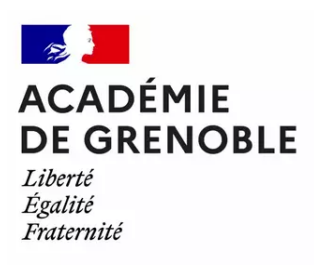

#### **Améliorer la production écrite**

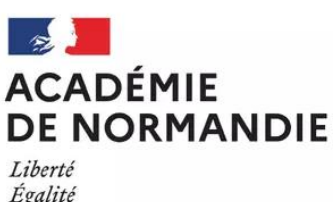

Égalité Fraternité L'**académie de Normandie** partage un outil pour [accompagner les](https://anglais.ac-normandie.fr/Accompagner-les-eleves-en-production-ecrite-grace-a-une-structure-strip)  élèves en [production écrite grâce à une «](https://anglais.ac-normandie.fr/Accompagner-les-eleves-en-production-ecrite-grace-a-une-structure-strip) structure strip ». Cette astuce permet de guider des élèves de 3<sup>e</sup>, en leur permettant d'utiliser des connecteurs logiques pour articuler leur discours et leur argumentation en préparation d'un débat. Des exemples et le document vierge sont téléchargeables.

#### **Mise en place de la phonétique corrective**

L'**académie de Poitiers** a travaillé lors des TraAM 2018 sur la [mise en place](https://edubase.eduscol.education.fr/fiche/15788)  [de la phonétique corrective](https://edubase.eduscol.education.fr/fiche/15788) dès le début de l'apprentissage de l'espagnol en 5 e . L'utilisation, à la maison ou en classe, d'outils numériques permet de travailler rapidement les compétences phonologiques en réception comme en production, de façon progressive et rassurante pour les élèves. Les activités téléchargeables incluent par exemple une sensibilisation aux mots transparents, des virelangues, des prénoms à épeler.

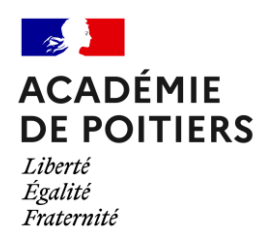

#### **Améliorer la production écrite**

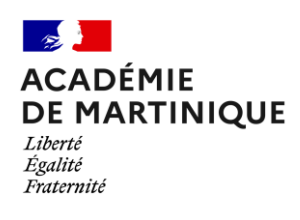

L'**académie de Martinique** a publié un [calendrier de l'avent](https://site.ac-martinique.fr/anglais/?p=2995) à destination des enseignants ou futurs enseignants d'anglais du primaire au supérieur, également disponible au format PDF. Il contient une sélection de 24 ressources en ligne pour travailler la phonologie et la prononciation de l'anglais en classe.

## <span id="page-5-0"></span>*NOUVEAUTÉS DES SERVICES NUMÉRIQUES*

#### <span id="page-5-1"></span>**Un parcours Éléa pour préparer à Ev@lang**

Guillaume Ogier, IAN de l'**académie de Lyon** propose un [tutoriel vidéo](https://tube-langues-vivantes.apps.education.fr/w/iJfQ1966UraEiAbEf8vx49) pour importer un parcours Éléa de l'Eléathèque dans son propre ENT. Un [tutoriel](https://tube-langues-vivantes.apps.education.fr/w/tBHVSMmETvAHLYdP3eyb1V) similaire a été partagé par Zélia Malhaire, IAN de l'académie de Nantes.

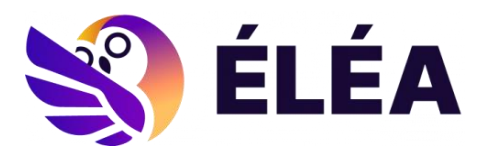

Ce parcours reste à disposition pour permettre d'anticiper la passation et de préparer en amont les élèves de 3<sup>e</sup> aux consignes en anglais et aux types de questions qu'ils rencontreront le jour de l'épreuve.

#### <span id="page-5-2"></span>**La géographie en langue étrangère**

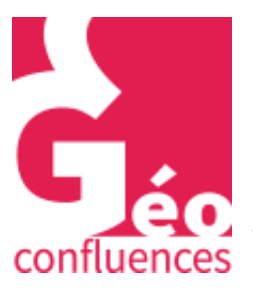

Le site internet **Géoconfluences** créé en 2003 par la DGESCO et par l'École Normale Supérieure de Lyon (ENS de Lyon) au nom du ministère de l'Éducation nationale et de la Jeunesse propose des [ressources](https://geoconfluences.ens-lyon.fr/programmes/dnl) en anglais, espagnol, allemand et italien à destination des enseignantes de DNL ou de spécialité LLCER. On y retrouve une liste de liens pour faire de la géographie en langue vivante, puis des articles sur des sujets d'actualité accompagnés de cartes, de graphiques et de photos, pour traiter par exemple de « Brexit and the challenges

of the Irish border », « Los territorios de la élite en Monterrey (México) », una geografía de la gran riqueza », « Das Management des Rhein-Alpen-Eisenbahnkorridors, eine praktische Umsetzung des europäischen Aufbaus durch das Transportwesen », « Shrinking Italy? I sistemi urbani italiani ai tempi della crisi ».

### <span id="page-5-3"></span>*POUR ALLER PLUS LOIN*

#### <span id="page-5-4"></span>**Participer en ligne pour apprendre les langues**

L['Agence des usages de](https://www.reseau-canope.fr/agence-des-usages.html) Réseau Canopé a publié un article qui s'intéresse à la recherche sur la participation en ligne pour apprendre les langues.

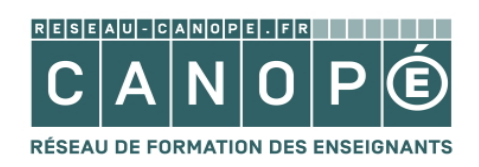

Cet article met en avant les différentes retombées positives de ces participations en ce qui concerne l'apprentissage des langues, qu'il s'agisse du développement des compétences langagières, des contacts favorisés avec une langue authentique, l'augmentation du niveau de confiance, la construction d'une identité transculturelle et le développement de la littératie numérique.

#### <span id="page-5-5"></span>**Une lettre d'information sur l'intelligence artificielle**

L'**académie d'Aix-Marseille** diffuse une lettre mensuelle, [La boîte noire,](https://www.pedagogie.ac-aix-marseille.fr/jcms/c_10988339/fr/lettres-d-information-ia) depuis novembre 2021. Disponible en français et en anglais, elle permet de se tenir informé sur toute l'actualité de l'intelligence artificielle.

De nombreuses ressources sont mises en avant comme les nouveautés concernant les aspects techniques, éthiques dans la sphère du numérique éducatif. Les numéros déjà publiés sont regroupés en une seule ressource à consulter.

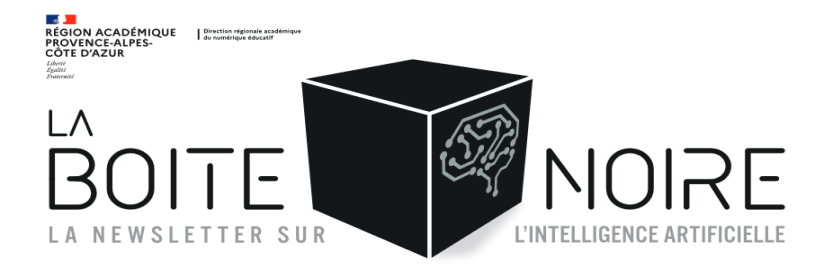

Lettre ÉduNum proposée par la direction du numérique pour l'éducation Bureau de l'accompagnement des usages et de l'expérience utilisateur DNE - TN3

 $\boxtimes$ Contact courriel

Vous recevez cette lettre car vous êtes abonné à la lettre en langues vivantes

Souhaitez-vous continuer à recevoir la lettre ÉduNum en langues vivantes?

Abonnement/Désabonnement

À tout moment, vous disposez d'un droit d'accès, de rectification et de suppression des données qui vous concernent (articles 15 et suivants du RGPD). Pour consulter nos mentions légales, cliquez ici.

ISSN 2739-8897 (en ligne)